## **License description**

## License

The option **License** is available from a particular process ([D2000 CNF](https://doc.ipesoft.com/display/D2DOCV21EN/On-line+System+Configuration+-+D2000+CNF), [D2000 GrEditor,](https://doc.ipesoft.com/display/D2DOCV21EN/D2000+GrEditor) [D2000 HI\)](https://doc.ipesoft.com/display/D2DOCV21EN/D2000+HI+-+Human+Interface) - menu **Help** -> **License**.

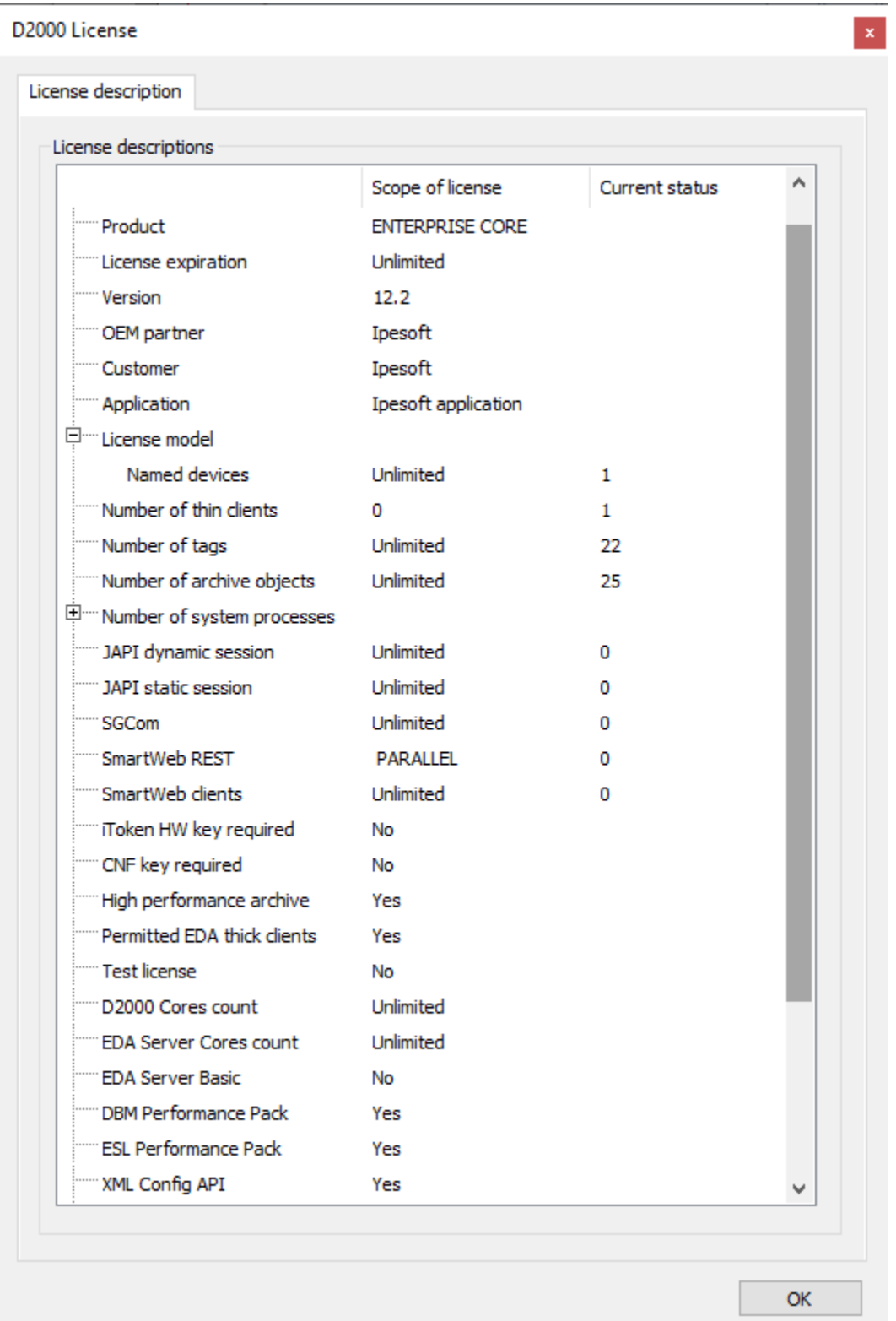

The individual items show the range and status of the license. The license range depends on the level of the D2000 Product, which a customer had purchased. We provide three basic levels:

- **D2000 Basic**
- **D2000 Standard**
- **D2000 Enterprise**

You can find detailed information about the parameters and products in the chapter [License range.](https://doc.ipesoft.com/display/D2DOCV21EN/License+range)

**Related pages:**

[Licensing the D2000 products](https://doc.ipesoft.com/display/D2DOCV21EN/Licensing+the+D2000+Products)